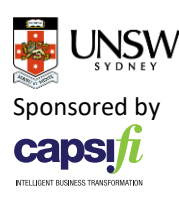

## COMP9322 Week 9 Tutorial (Solutions)

Using CubViz to explore RDF Cube datasets

3. The RDF graph is

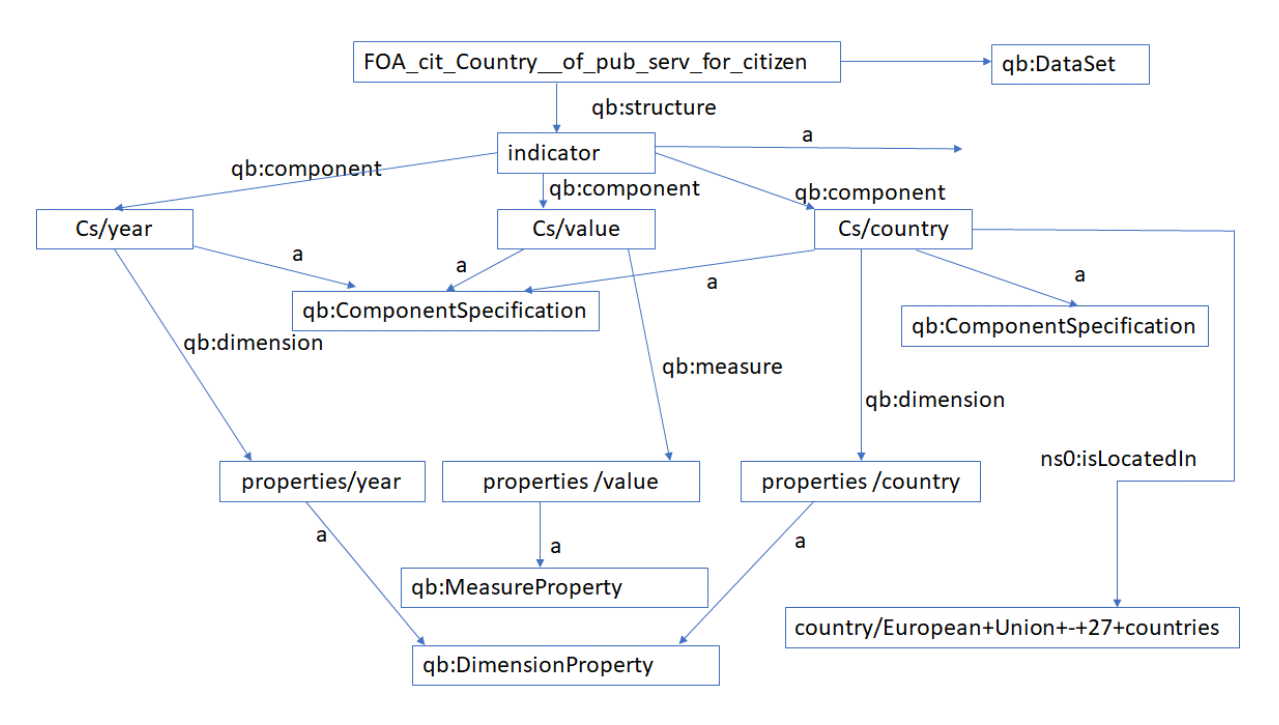

4. The rdfs:label is "% of basic public services for citizens, which are fully available online"

## 5. The content of the file is:

@prefix qb: <http://purl.org/linked-data/cube#> . @prefix rdfs: <http://www.w3.org/2000/01/rdf-schema#> . @prefix ns0: <http://ns.aksw.org/spatialHierarchy/> .

<http://data.lod2.eu/scoreboard/dsd/indicator> a qb:DataStructureDefinition ; rdfs:label "per Indicator" ; qb:component <http://data.lod2.eu/scoreboard/cs/year>, <http://data.lod2.eu/scoreboard/cs/country>, <http://data.lod2.eu/scoreboard/cs/value> .

<http://data.lod2.eu/scoreboard/ds/indicator/FOA\_cit\_Country\_\_of\_pub\_serv\_for\_ citizen>

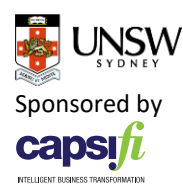

a qb:DataSet ;

 rdfs:label "% of basic public services for citizens, which are fully available online" ; qb:structure <http://data.lod2.eu/scoreboard/dsd/indicator> .

<http://data.lod2.eu/scoreboard/cs/country>

a qb:ComponentSpecification, <http://ns.aksw.org/spatialHierarchy/Country>; rdfs:label "Country", "Austria", "Belgium", "Germany", "Denmark", "Greece", "Spain", "France", "Ireland", "Iceland", "Italy" ;

 rdfs:comment "Observations are tagged with the location, where the measurement is made" ;

 qb:dimension <http://data.lod2.eu/scoreboard/properties/country> ; ns0:isLocatedIn <http://data.lod2.eu/scoreboard/country/European+Union+- +27+countries> .

<http://data.lod2.eu/scoreboard/properties/country> a qb:DimensionProperty . <http://data.lod2.eu/scoreboard/cs/year>

a qb:ComponentSpecification, <http://data.lod2.eu/scoreboard/classes/Year>; rdfs:label "Year", "2003", "2004" ;

 rdfs:comment "Observations are tagged with the year of measurement" ; qb:dimension <http://data.lod2.eu/scoreboard/properties/year> .

<http://data.lod2.eu/scoreboard/properties/year> a qb:DimensionProperty . <http://data.lod2.eu/scoreboard/cs/value> a qb:ComponentSpecification ; rdfs:label "Value" ; qb:measure <http://data.lod2.eu/scoreboard/properties/value> .

<http://data.lod2.eu/scoreboard/properties/value> a qb:MeasureProperty .